# <span id="page-0-0"></span>**Consulta de Processos em Segundo Plano por Período (CSWMEN120)**

## **Pré-Requisitos**

Não há.

## **Acesso**

Módulo: Componentes

Grupo: Agendamento de Tarefas e Processo em Segundo Plano

# **Visão Geral**

O objetivo deste programa é consultar os processos em segundo plano por período.

## Importante

Os filtros informados serão gravados, por usuário, para a próxima execução deste programa.

#### Importante

Para os Jobs que estão com a situação gerado, em execução ou erro irão aparecer durante um período de 180 (cento e oitenta) dias. Para os Jobs que estão com a situação "Encerrados" irão aparecer durante um período de 30 (trinta) dias.

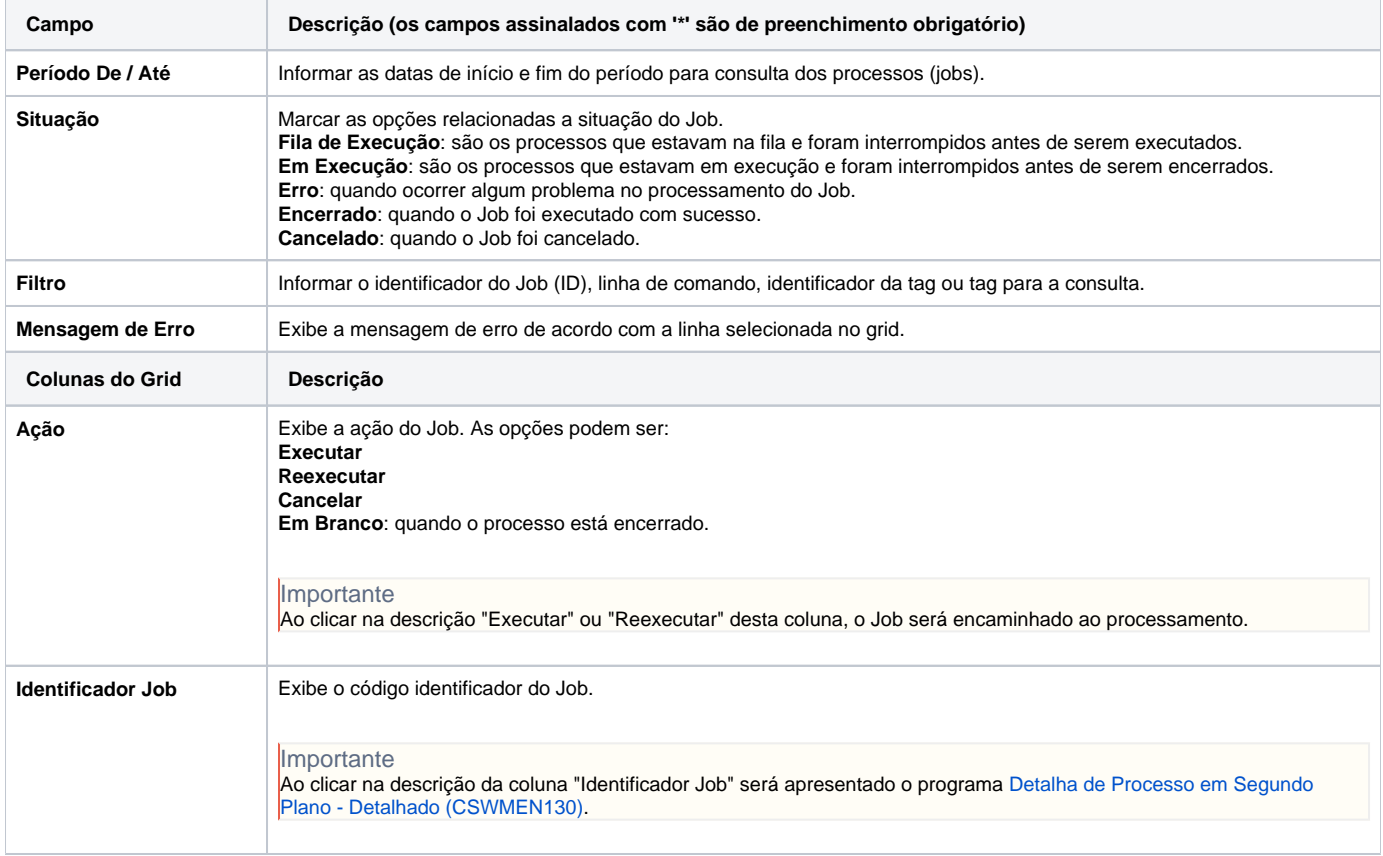

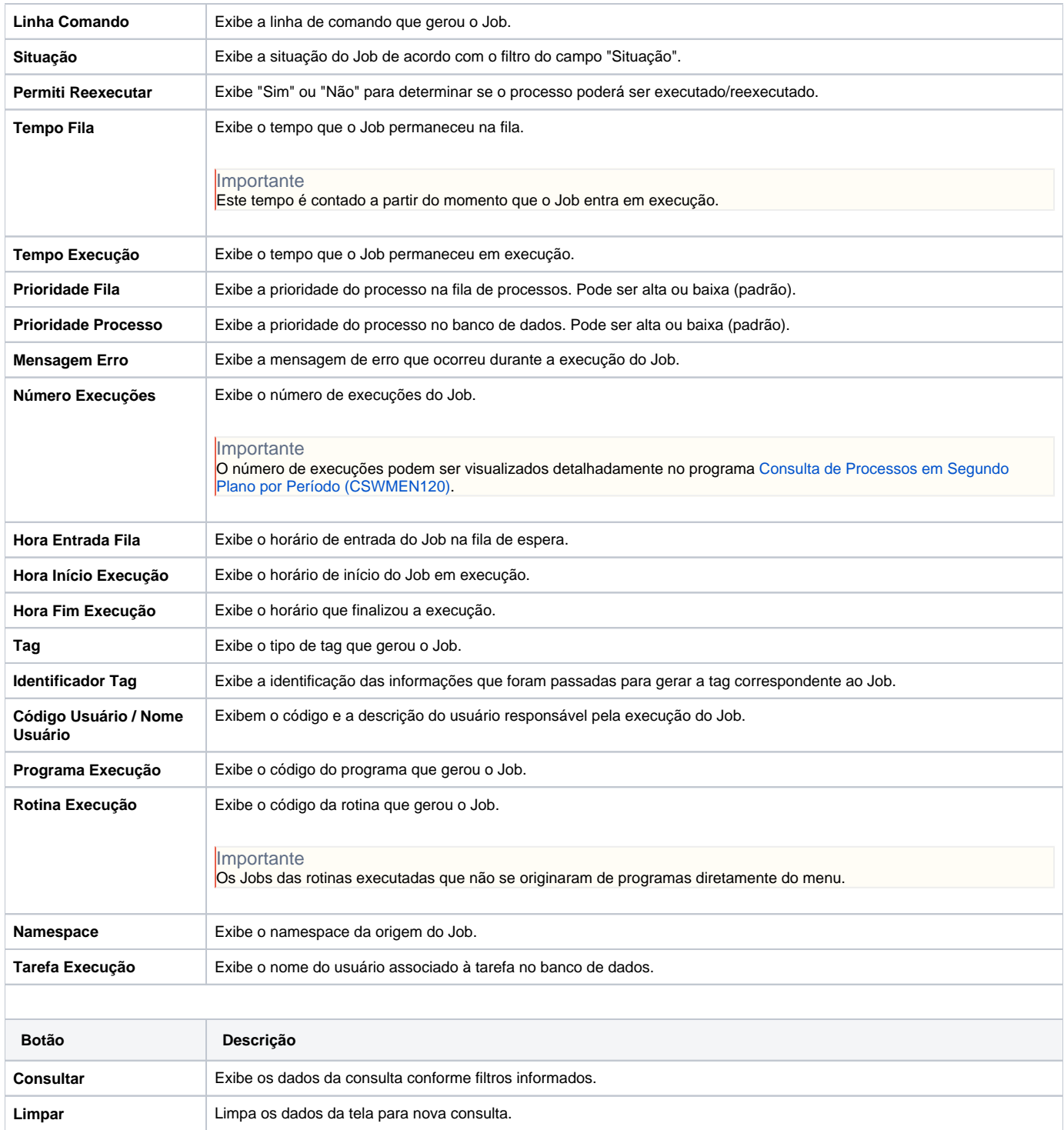

### Atenção

As descrições das principais funcionalidades do sistema estão disponíveis na documentação do [Consistem ERP Componentes.](http://centraldeajuda.consistem.com.br/pages/viewpage.action?pageId=56295436) A utilização incorreta deste programa pode ocasionar problemas no funcionamento do sistema e nas integrações entre módulos.

Exportar PDF

Esse conteúdo foi útil?

Sim Não